# **Procedimiento de Control de Calidad Indirecto**

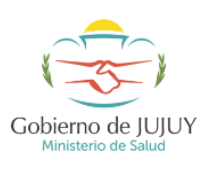

**Procedimiento Operativo Estandarizado de microscopía de Paludismo-MP- SOP-03 SUBDIRECCIÓN PROVINCIAL DE EPIDEMIOLOGÍA DE JUJUY**

#### **1. Objetivo y alcance**

Describir el procedimiento de control de calidad indirecto realizado por la red de laboratorios a las láminas del diagnóstico microscópico de paludismo utilizando la coloración de Giemsa para vigilar constantemente las operaciones y resultados con el fin de decidir si los resultados son lo bastante exactos y precisos para ser comunicados al nivel que corresponda o detectar errores técnicos.

#### **2. Fundamentos**

El control de calidad indirecto es una evaluación retrospectiva del diagnóstico de paludismo que consiste en revisar la calidad técnica y del diagnóstico microscópico de láminas que deben contar con la gota gruesa y el extendido coloreado con Giemsa.

Consiste en revisar en doble ciego el 100% de láminas positivas y el 100% de láminas negativas del total de muestras que son enviadas semanalmente al laboratorio referente si estas proceden de búsqueda pasiva o el 100% de láminas positivas y el 10 % de láminas negativas (escogidas aleatoriamente, por ej: los códigos pares de todo el período epidemiológico) si estas proceden de una búsqueda activa.

#### **3. Materiales**

- Láminas enviadas para control de calidad indirecto
- Registro de los resultados del primer lector
- Microscopio
- Contador de células
- Computadora

#### **4. Procedimiento**

Las láminas portaobjetos deben ser bien embaladas (ver anexo 1) y acompañadas del registro de envío para esta actividad que contenga (ver anexo 2):

- identificación del establecimiento de salud que envía las láminas.
- fecha de envío de las muestras para control de calidad indirecto.
- nombre de la persona responsable del diagnóstico microscópico.
- tipo de búsqueda (activa o pasiva)
- total de muestras enviadas discriminando entre positivas y negativas
- semana epidemiológica de la que se hizo el diagnóstico
- código de muestra
- resultado por muestra donde se registre negatividad o positividad, especie parasitaria, y recuento por estadio parasitario según especie encontrada

La remisión de muestras seguirá el flujograma del anexo 3.

Una vez las láminas llegan al laboratorio referente se va realizando la evaluación del material para lograr una acción oportuna en los resultados.

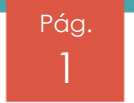

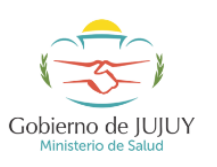

## **Procedimiento de Control de Calidad Indirecto**

**Procedimiento Operativo Estandarizado de microscopía de Paludismo-MP- SOP-03 SUBDIRECCIÓN PROVINCIAL DE EPIDEMIOLOGÍA DE JUJUY**

El laboratorio evaluador para ingresar las muestras de esta actividad al sistema, debe contar con el código de establecimiento de salud y microscopista para cumplir con el requisito de doble ciego, esta actividad la hace una persona que no esté relacionada con la evaluación de estas láminas. Posteriormente puede ingresar los datos de los resultados de las muestras.

Se entrega al microscopista responsable de revisar las láminas tanto las muestras como el registro donde escribirá el resultado de la evaluación de la calidad técnica y el resultado de cada una las láminas (positividad/negatividad, especie, estadío y densidad parasitaria). El evaluador debe desconocer los resultados del microscopista evaluado.

En esta actividad se evalúan los errores técnicos y los indicadores del diagnóstico especificados en el anexo 4.

Cuando el indicador de calidad técnica de una de las variables es inferior del 80%, se plantea un plan de automejora para el microscopista evaluado (ver anexo 5).

El informe debe constar de un documento técnico que tenga como anexo los resultados resumidos con los indicadores para el control de calidad del diagnóstico.

El laboratorio evaluador debe realizar un informe del periodo epidemiológico en el que recibió las muestras con los indicadores que se logren obtener, sin embargo, cuando se encuentre un error en el diagnóstico o ante la disminución del indicador de calidad técnica inferior al 80%, es necesario dar aviso inmediato a la persona evaluada y elaborar un reporte concreto del hallazgo para que sean tomadas las medidas correctivas.

A fin de año, se elabora un informe indicando el total de indicadores posibles de obtener y que son calculados sobre el total de láminas revisadas hasta la fecha por sitio de diagnóstico, estos indicadores tendrán mayor significancia estadística. Se entrega el informe al evaluado y se deje una copia al jefe inmediato en el establecimiento de salud, al jefe/coordinador de bioquímicos provincial, una copia la oficina/coordinación de epidemiología del respectivo nivel , coordinación de vectores del respectivo nivel y otra debe quedar en el laboratorio referente que realizó la actividad.

Se registran los resultados de la actividad de evaluación indirecta en la base de datos con los resultados del participante.

#### **Discordancia entre evaluador y evaluado:**

- Cuando se presente una discordancia entre el evaluador y el evaluado, la muestra debe ser leída por un par técnico (tercer lector) del mismo laboratorio, quien desconozca los resultados y cuente con un alto nivel de competencia para el diagnóstico microscópico de paludismo.
- De confirmarse la discordancia entre el primer lector y el microscopista evaluador, se avisa inmediatamente al responsable de diagnóstico y se envía la muestra con el informe para que se haga la revisión y se realicen las acciones correctivas como puede ser realizar acciones técnicas en el reporte del resultado, en la notificación y acciones con el paciente cuando sea posible. Por otra parte, cuando aplique se debe aplicar la automejora.
- Cuando la concordancia de resultado o de especie es inferior del 95% debe programarse un reentrenamiento, sin embargo, si administrativamente no es factible se realizará el siguiente procedimiento:

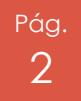

# **Procedimiento de Control de Calidad Indirecto**

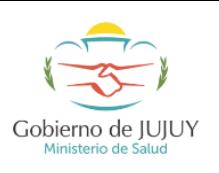

**Procedimiento Operativo Estandarizado de microscopía de Paludismo-MP- SOP-03 SUBDIRECCIÓN PROVINCIAL DE EPIDEMIOLOGÍA DE JUJUY**

- Se

comunica inmediatamente al responsable del diagnóstico y a su jefe inmediato para que se hagan las medidas correctivas en la conducta que se tomó con el paciente, en el reporte al sistema de información epidemiológico y se solicita un análisis de las causas que generaron el error como: rotación del personal, fallas en los microscopios, errores en la coloración, entre otros.

- Para formalizar la intervención, se envía un requerimiento a la institución de salud solicitando la investigación de la situación con el fin de establecer la causa del error y tomar las medidas correctivas. Adicionalmente, se remite(n) la (s) lámina (s) discordante(s). Esta actividad pretende la mejora continua y no debe ser tomada como una acción punitiva.
- Es necesario hacer sequimiento a las acciones correctivas.
- De continuar las discordancias en el lugar de diagnóstico, se debe hacer un reentrenamiento urgente, independientemente del porcentaje de discordancia que presente.

Nota: en caso de que el laboratorio evaluado considere que el resultado emitido por el laboratorio referente es incorrecto, entonces este último laboratorio debe enviar la lámina a otro laboratorio de referencia o laboratorio asesor para resolver las diferencias independientes.

#### **5. Notas de procedimiento**

Es necesario contar con la logística necesaria para garantizar el envío de muestras e información entre laboratorios.

El responsable del control de calidad indirecto debe ser una persona a la que se le haya realizado evaluación de competencia con indicadores satisfactorios o aprobados.

Las láminas portaobjetos deben ser conservadas adecuadamente para posteriormente ser enviadas. Ver anexo 1.

La actividad debe contar por lo menos con dos personas que intervengan, una de las cuales será la encargada de recibir los envíos de material, codificación y digitalizar información y que guardará confidencialidad de los datos con el fin de garantizar el doble ciego.

Para establecer el doble ciego se debe asignar a cada establecimiento de salud evaluado un código único como a cada microscopista. Los códigos asignados provincialmente, deben ser conocidos por el laboratorio nacional de referencia con el fin de poder elaborar reportes condensados.

Se debe contar con una herramienta informática que proporcione los indicadores del informe de la actividad.

Se debe contar con una base de datos de la actividad con: nombre de persona, institución, provincia, departamento e indicadores de la actividad.

Cuando se trata de evaluar el diagnóstico de microscopistas nuevos es adecuado evaluar el 100% de sus láminas por 6 meses.

Cuando en la red de diagnóstico de paludismo dispone de sitios que solamente realicen toma de muestra con o sin coloración es necesario mantener reentrenado este personal ya que de la calidad de la muestra dependerán los resultados del microscopista.

Referecias:

1. SNEM. Manual operativo estándar para la gestión del diagnóstico microscópico de Plasmodium [Internet]. Ecuador; 2008. 121 p. Disponible en: http://www.orasconhu.org/documentos/ECU Anexo 17l PAMAFRO.pdf

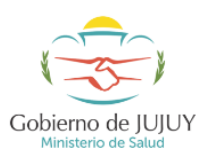

# **Procedimiento de Control de Calidad Indirecto**

**Procedimiento Operativo Estandarizado de microscopía de Paludismo-MP- SOP-03 SUBDIRECCIÓN PROVINCIAL DE EPIDEMIOLOGÍA DE JUJUY**

- 2. World Health Organization. Malaria microscopy quality assurance manual [Internet]. 2.<sup>a</sup> ed. WHO, editor. Geneva; 2016. 140 p. Disponible en: http://apps.who.int/iris/bitstream/10665/204266/1/9789241549394\_eng.pdfRuiz A. Uso de pruebas diagnósticas en medicina clínica. En: Epidemiología clínica Investigación clínica aplicada. Bogotá: Editorial médica panamericana; 2004. p. 111-28.Cepeda S, Pérez A. Estudios de concordancia: intercambiabilidad en sistemas de medición. En: Epidemiología clínica Investigación clínica aplicada. Bogotá: Editorial médica panamericana; 2004. p. 293- 325.
- 3. Organización Panamericana de la Salud (Institución). Informe técnico cuarto panel 2014- 2015. Programa de evaluación externa del desempeño para el diagnóstico microscópico de la malaria [Internet]. 2015. Disponible en: http://www.paho.org/hq/index.php?option=com\_docman&task=doc\_download&Itemid= &gid=32909&lang=es

#### **6. Historia Documental**

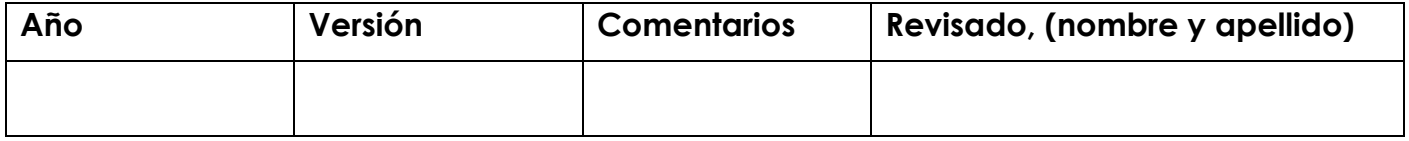

# **Procedimiento de Control de Calidad Indirecto**

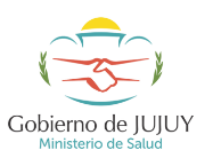

**Procedimiento Operativo Estandarizado de microscopía de Paludismo-MP- SOP-03 SUBDIRECCIÓN PROVINCIAL DE EPIDEMIOLOGÍA DE JUJUY**

#### **Anexo 1. Preservación y envío de láminas para el control de calidad indirecto**

- Para retirar los restos de aceite de inmersión de las muestras, se colocan las láminas boca abajo sobre un papel absorbente y se dejan el tiempo necesario que garantice la absorción total del aceite, se aplicar ligera presión durante este tiempo y se cambia la lámina a otra sección limpia del papel. De esta manera se evitará la fricción de la muestra con el papel y el uso de xilol (reactivo carcinogénico). Las láminas se guardan en una caja para el almacenamiento de láminas (laminero) en la que se debe poner uno o dos paquetes pequeños de desecante (silica gel). - Las láminas deben ser embaladas protegiéndolas de los golpes y se envían junto con el registro

del control de calidad indirecto en envase para el transporte de muestra que deberá ser el apropiado según normas internacionales para el transporte de material biológico con interior con divisiones para portaobjetos. Se transporta a temperatura ambiente no mayor de 25ºC. No utilizar refrigerante que pueda humedecer la muestra.

- No se debe escribir el resultado del diagnóstico en cada lámina cuando se debe realizar el control de calidad indirecto.

#### **Anexo 2. Registro para el envío de muestras**

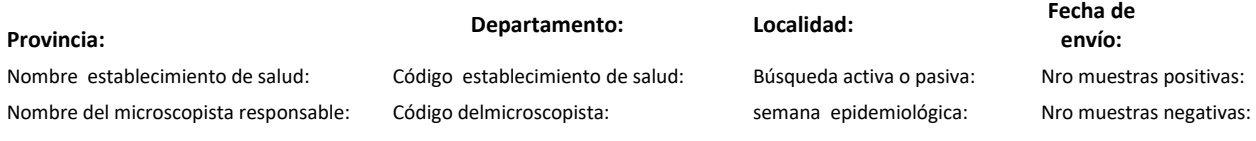

#### **CONTROL DE CALIDAD INDIRECTO**

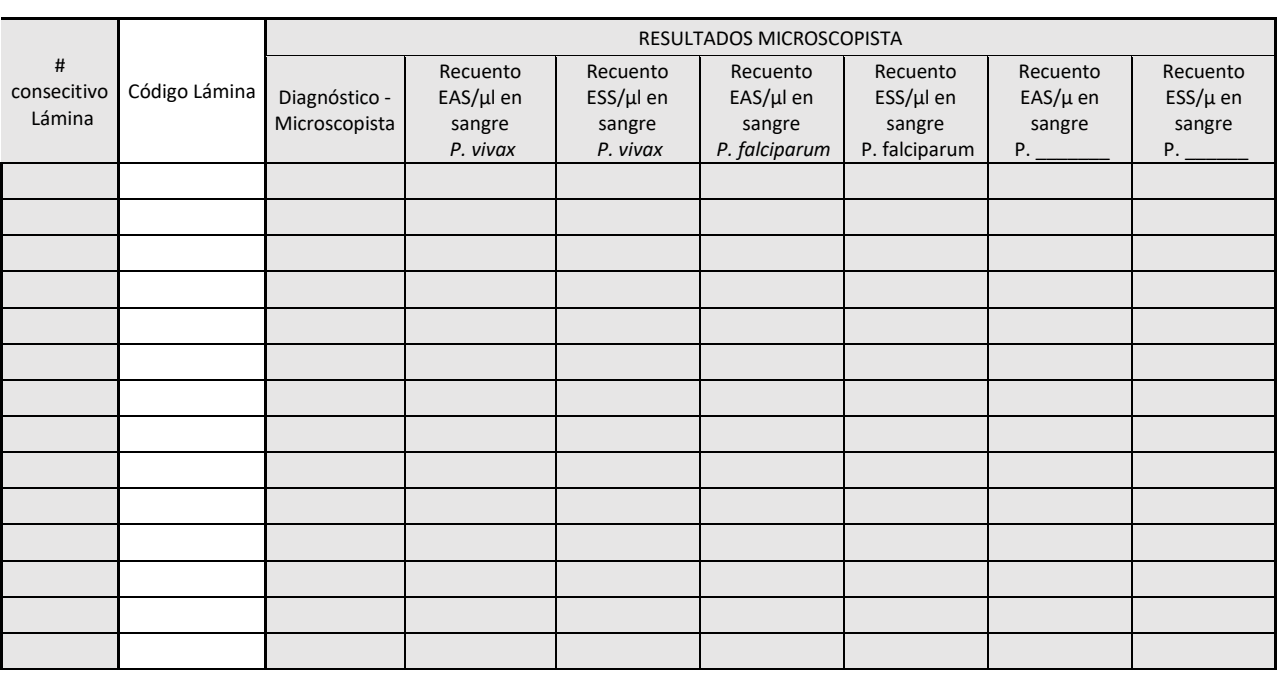

5

# **Procedimiento de Control de Calidad Indirecto**

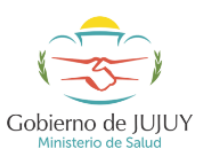

**Procedimiento Operativo Estandarizado de microscopía de Paludismo-MP- SOP-03 SUBDIRECCIÓN PROVINCIAL DE EPIDEMIOLOGÍA DE JUJUY**

#### **Anexo 3. Flujograma de envío de muestras para el control de calidad indirecto**

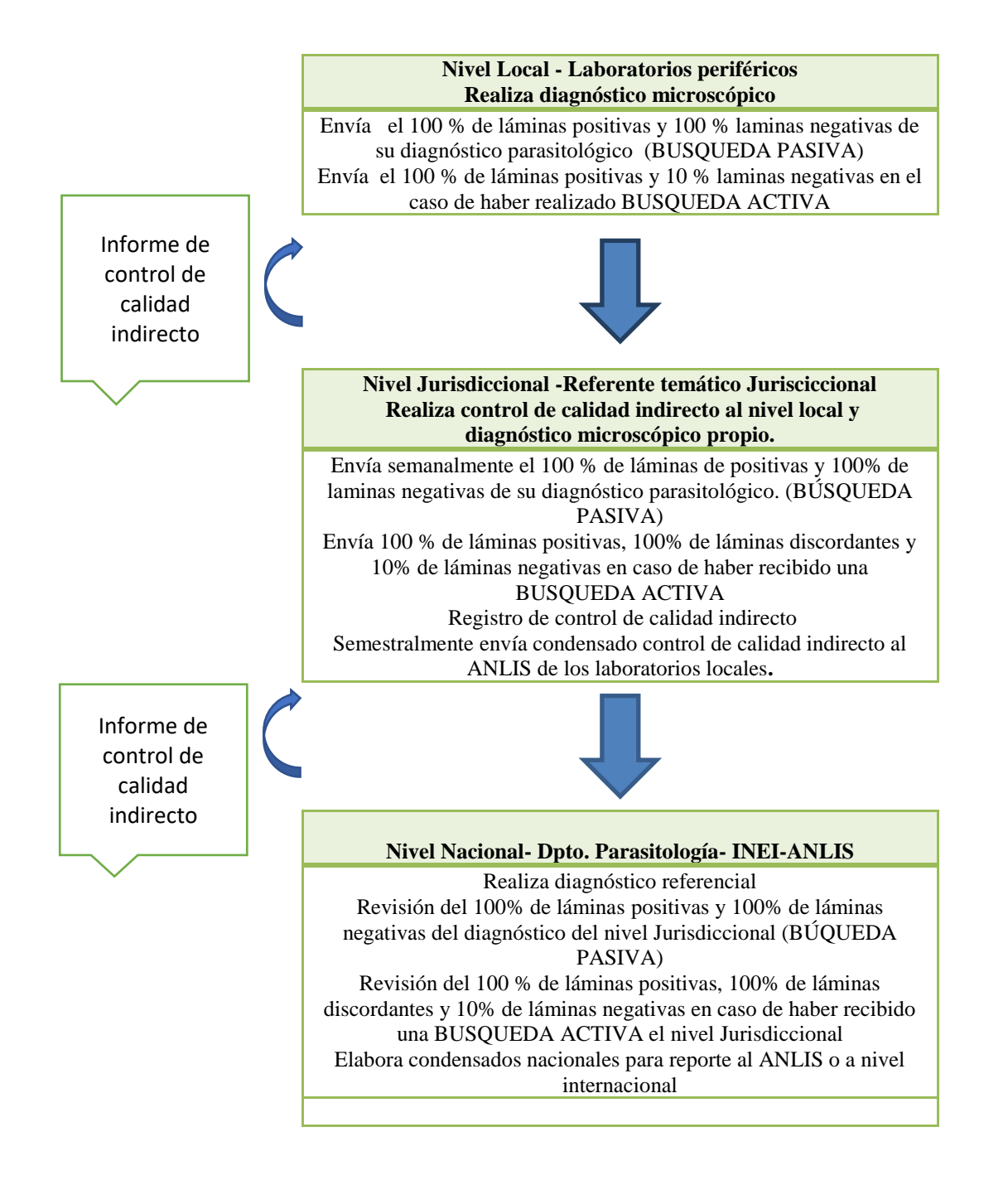

Teléfono (0388)4245536 Pág. 6

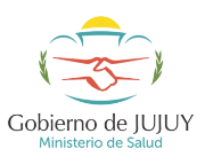

**Procedimiento Operativo Estandarizado de microscopía de Paludismo-MP- SOP-03 SUBDIRECCIÓN PROVINCIAL DE EPIDEMIOLOGÍA DE JUJUY**

#### **Anexo 4. Calculo de indicadores del control de calidad indirecto**

Los indicadores que se determinan en el control de calidad indirecto son:

- Calidad técnica.
- Porcentaje de falsos positivos (FP);
- Porcentaje de falsos negativos (FN);
- Valor predictivo positivo (VPP);
- Valor predictivo negativo (VPN);
- Índice kappa de resultado y especie
- Concordancia de resultado
- Concordancia de especie
- Concordancia de estadío
- Concordancia de recuento

#### **Porcentaje de la calidad técnica:**

Se debe evaluar la calidad técnica de acuerdo a los siguientes criterios:

- identificación
- calidad gota gruesa: tamaño, ubicación, grosor
- calidad coloración: deshemoglobinización, tonalidad, precipitado, contaminación
- calidad extendido: tamaño, ubicación, extendido

Para determinar el porcentaje de calidad técnica, basta con restar del 100% (máxima calificación de calidad) el % de error obtenido por variable evaluada. De tal manera que si en 10 láminas examinadas encuentro que 8 láminas tienen coloración ácida, eso equivale a un 80% de error en la coloración y un 20% de calidad en coloración.

En el anexo 4 pueden visualizarce las medidas correctivas para cada variable evaluada.

Calculo de indicadores del diagnóstico en el control de calidad indirecto:

- Porcentaje de falsos positivos (FP);
- Porcentaje de falsos negativos (FN);
- Valor predictivo positivo (VPP);
- Valor predictivo negativo (VPN);
- Índice kappa de resultado y especie
- Concordancia de resultado;
- Concordancia de especie;
- Concordancia de recuento:

#### **Falsos positivos y falsos negativos:**

La tabla 1 muestra la definición, valores y frecuencia del cálculo de los falsos positivos y negativos utilizados del control de calidad o evaluación indirecta.

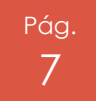

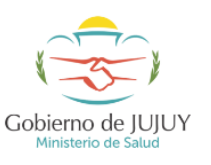

**Procedimiento Operativo Estandarizado de microscopía de Paludismo-MP- SOP-03 SUBDIRECCIÓN PROVINCIAL DE EPIDEMIOLOGÍA DE JUJUY**

#### **Tabla 1. Indicador de falsos positivos y falsos negativos de la evaluación indirecta**

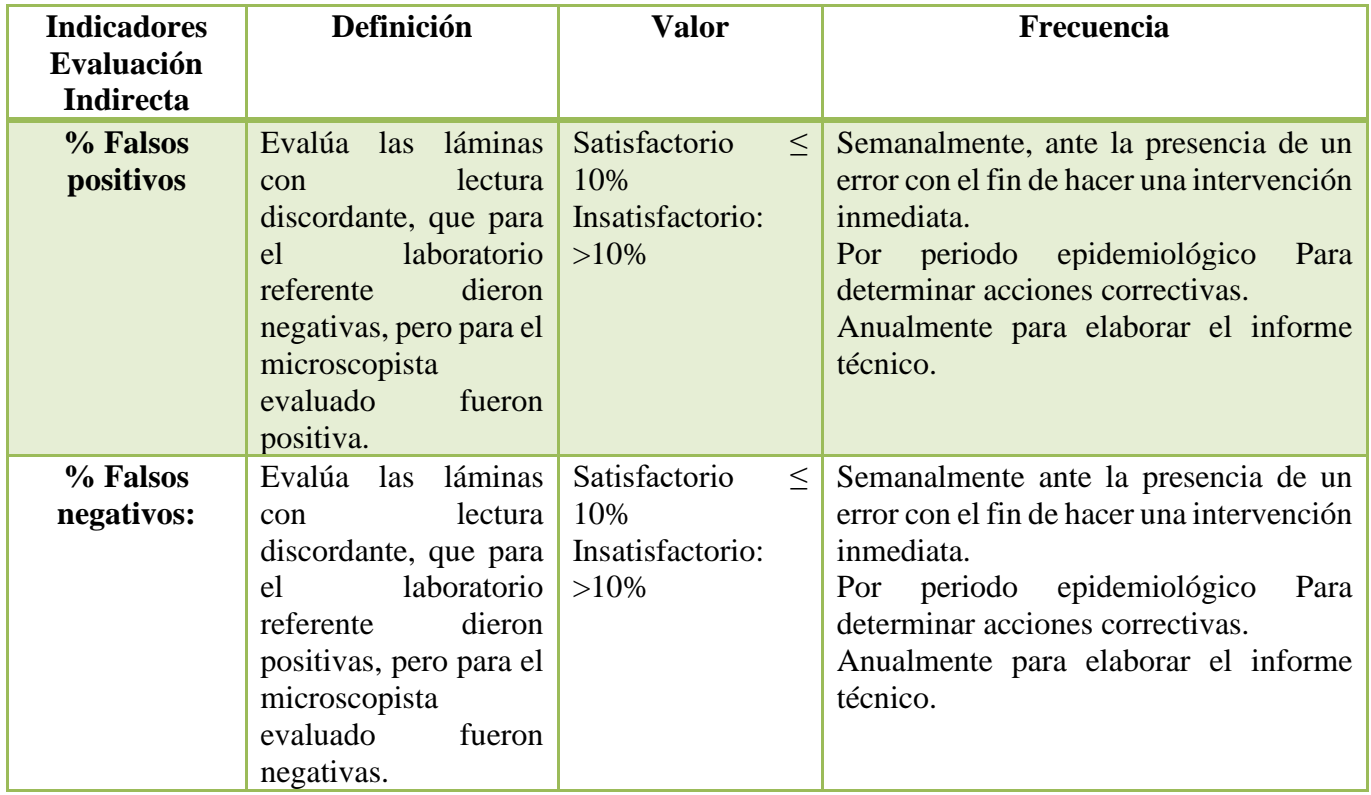

**Fuente**: Snem-Ravreda, 2010.(1)

Para el cálculo del porcentaje falsos positivos y negativos, se utiliza la tabla de contingencia:

Partiendo de una tabla de contingencia de 2x2, se identifican las celdas de la siguiente con las letras a, b, c y d (ver tabla 2):

#### **Tabla 2. Tabla de contingencia 2x2 para fórmula de falsos positivos y falsos negativos**

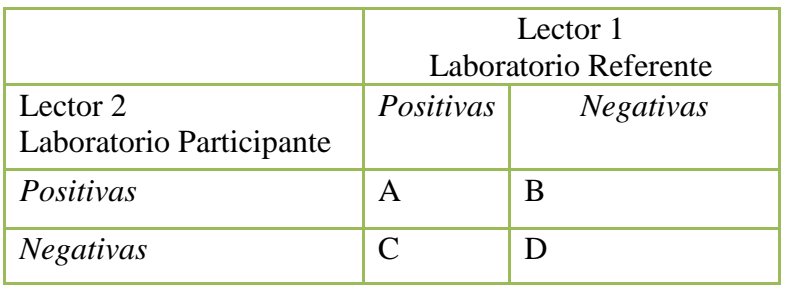

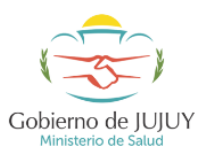

**Procedimiento Operativo Estandarizado de microscopía de Paludismo-MP- SOP-03 SUBDIRECCIÓN PROVINCIAL DE EPIDEMIOLOGÍA DE JUJUY**

Se aplican las siguientes fórmulas:

**Falsos Positivos (FP)** = $\frac{b}{(b+d)}$ x 100

**Falso Negativo (FN)** = $\frac{c}{(a+c)}$ x 100

#### **Valor Predictivo Positivo y Valor Predictivo Negativo**:

Para el cálculo de los valores predictivos, se utiliza la tabla de contingencia y se aplican las siguientes formulas (1,3):

**Valor Predictivo Positivo (VPP)** = $\frac{a}{(a+b)}$ x 100

**Valor Predictivo Negativo (VPN)** = $\frac{d}{(d+c)}$ x 100

La definición, valores y frecuencia del cálculo de los valores predictivos para la evaluación indirecta se encuentran en la tabla 3.

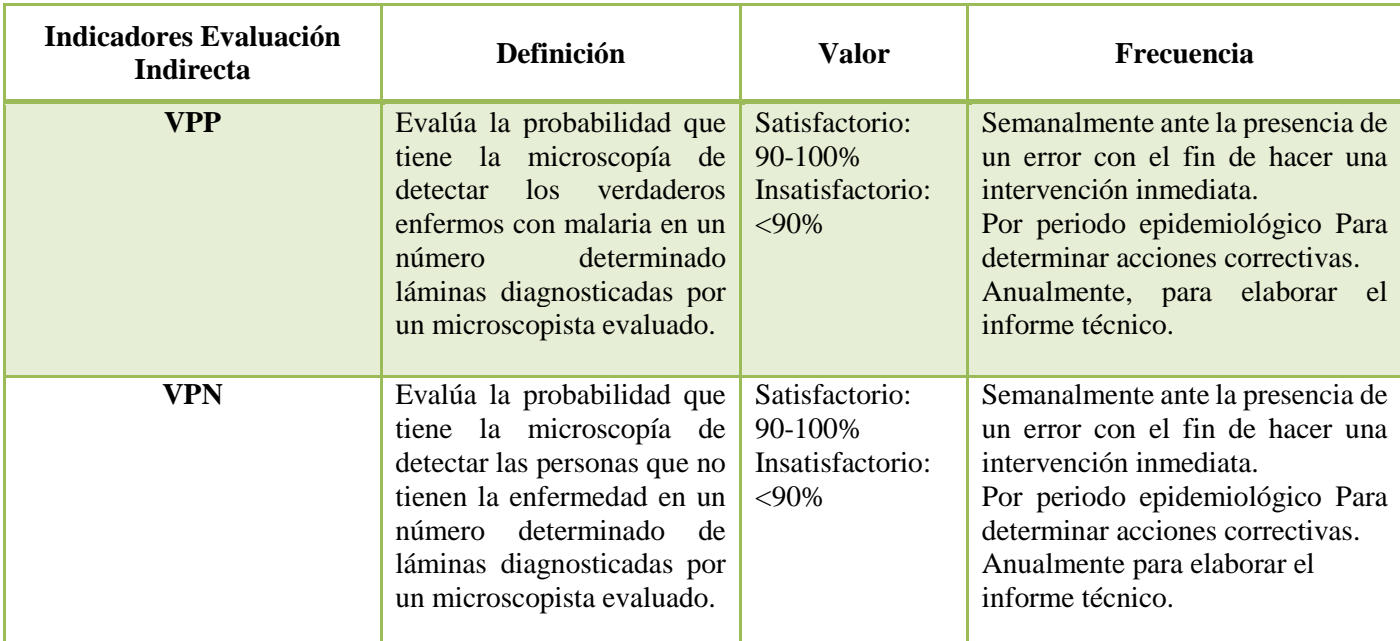

#### **Tabla 3. Valores predictivos para la evaluación indirecta**

**Modificado de**: Snem-Ravreda, 2010.(1)

# Gobierno de IUIUY

**Procedimiento Operativo Estandarizado de microscopía de Paludismo-MP- SOP-03 SUBDIRECCIÓN PROVINCIAL DE EPIDEMIOLOGÍA DE JUJUY**

**Procedimiento de Control de Calidad Indirecto**

#### **Índice kappa**

El **índice kappa** mide la concordancia entre dos observadores en una misma prueba descartando los errores propios del azar. El error debido al azar o aleatorio o accidental es aquel error inevitable, en este caso, puede ser debido a problemas ocasionados por factores ambientales. En la tabla 4 se encuentra la interpretación del índice kappa.

El índice kappa es posible calcularlo a través de paquetes o programas para el análisis estadístico, sin embargo, para calcularlo manualmente se tiene la siguiente fórmula(4):

 $IK = \frac{Po - Pe}{1 - Pe}$ 

Donde, Po: es igual a la proporción de acuerdos observados. Pe: es igual a los acuerdos esperados (por el azar)

Po:  $\frac{a+b}{N}$ 

Pe:  $\frac{R1C1+R2C2}{N^2}$ 

una vez obtenida la tabla de contingencia se pueden usar un software para el cálculo de este indicador, herramientas en Excel u herramientas online para obtener el valor, por ejemplo se puede utilizar:<http://vassarstats.net/kappa.html> , http://faculty.vassar.edu/lowry/kappa.html La interpretación del índice kappa se encuentra en la tabla 4.

#### **Tabla 4. Interpretación del índice kappa para el PEED**

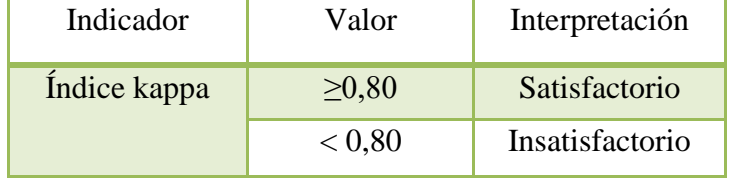

**Fuente:** Cepeda MS, *Et al*., 2004.(4)

Nota: la acciones a tomar de los anteriores indicadores estarán de acuerdo con la interpretación del indicador y tendrán correlación con las indicadas en las concordancias de resultado, especie, estadio y recuento.

#### **Concordancia de resultado, especie, estadio y recuento**

Por otra parte, se calculan las concordancias de resultado, especie, estadío y recuento, ver interpretación y acciones a tomar en la tabla 5.

La fórmula general que se aplica para las concordancias es:

**% Concordancia = x100**

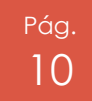

# **Procedimiento de Control de Calidad Indirecto**

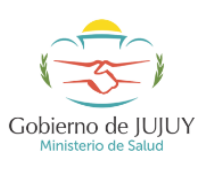

**Procedimiento Operativo Estandarizado de microscopía de Paludismo-MP- SOP-03 SUBDIRECCIÓN PROVINCIAL DE EPIDEMIOLOGÍA DE JUJUY**

Para establecer los puntajes de cada concordancia se tiene presente los siguientes parámetros:

- **Concordancia de resultado:** se asigna 1 punto a las concordancias cuando la respuesta es correcta.
- **Concordancia de especie:** cuando es concordante se asigna 1 punto en el caso de una monoinfección y 0,5 puntos por especie en caso de una infección mixta para un total de 1 por lámina. Para los casos de infección mixta en los que se acierta una de las especies, se obtiene medio punto. Sin embargo, cuando es mono infección y se da por resultado una infección mixta se asigna cero como puntaje.
- **Concordancia de estadio**: se asigna 0,25 puntos por estadio asexuado y sexuado para *P. falciparum* y *P. vivax* ante la concordancia en presencia o ausencia del estadio.
- **Concordancia en parasitemia**: se asigna 0,25 puntos ante concordancia del recuento o ante la concordancia de la ausencia del mismo en estadio asexuado y sexuado para *P. falciparum* y *P. vivax*.

#### **Tabla5. Concordancias de resultado, especie, estadío y recuento para la Evaluación Indirecta del Desempeño**

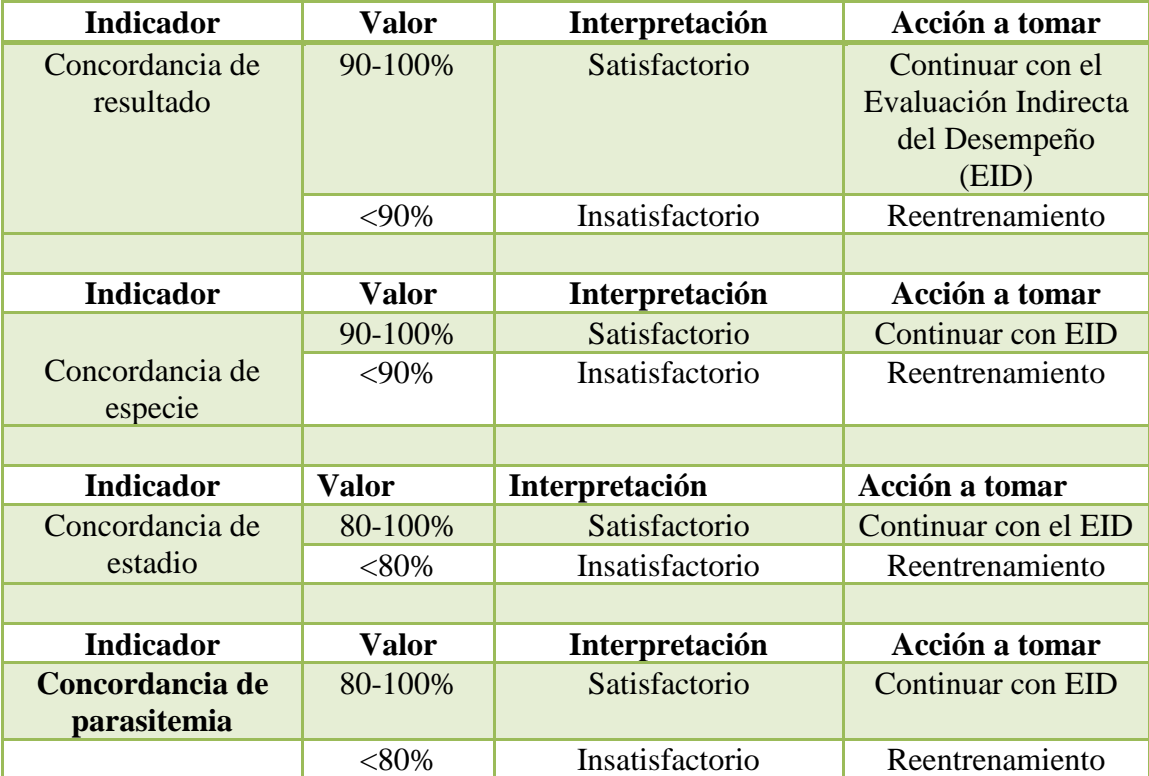

\*Se considera una muestra concordante en su parasitemia cuando no hay diferencia en más del 50% de la parasitemia del laboratorio de referencia, es decir se acepta un margen de error del ±50 en por lo menos el 80% de las muestras.

**Modificado de**: Organización Panamericana de la Salud, 2015.(5)

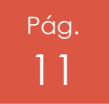

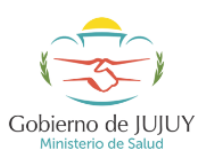

**Procedimiento Operativo Estandarizado de microscopía de Paludismo-MP- SOP-03 SUBDIRECCIÓN PROVINCIAL DE EPIDEMIOLOGÍA DE JUJUY**

#### **Frecuencia para establecer todos los indicadores:**

- Semanalmente: ante la presencia de un error de diagnóstico y serán calculados todos aquellos que sean posibles de establecer para tener una intervención oportuna.
- Por periodo epidemiológico y anualmente. Se realiza por periodo epidemiológico como informe regular de la actividad. Por otra parte, se deben calcular los indicadores anualmente para contar con el reporte anual y aumentar la significancia de los indicadores y posibilitar el cálculo de algunos que no se hubieran podido calcular.

#### **Base de datos:**

La base de datos debe posibilitar identificar el establecimiento de salud, el microscopista evaluado, la fecha de la evaluación y el valor de cada indicador. Sin embargo, debido a que es necesario posibilitar el cálculo de los indicadores anualmente es necesario que en la base quede registrada la información para obtener la tabla de contingencia y poder contar el valor de láminas concordantes frente al total del referente.

Ejemplo

Para la tabla de contingencia de la base de datos:

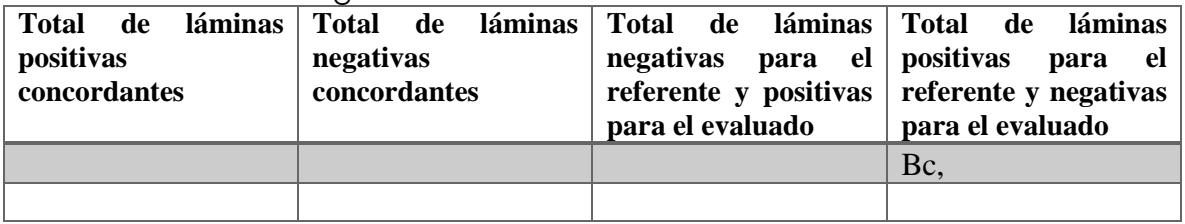

Para los datos de las concordancias se debe poder contar con los valores de la fracción matemática con los que se establece el cálculo

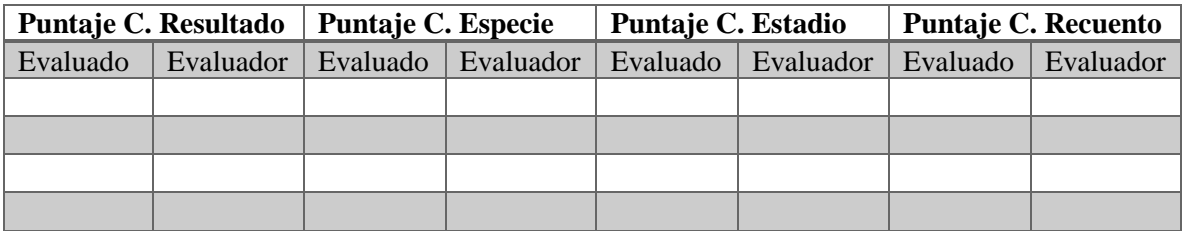

C: Concordancia

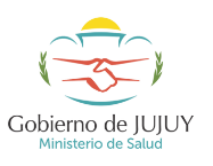

**Procedimiento Operativo Estandarizado de microscopía de Paludismo-MP- SOP-03 SUBDIRECCIÓN PROVINCIAL DE EPIDEMIOLOGÍA DE JUJUY**

#### **Anexo 5. Automejora para el microscopista ante errores técnicos de elaboración y coloración de la gota gruesa y extendido**

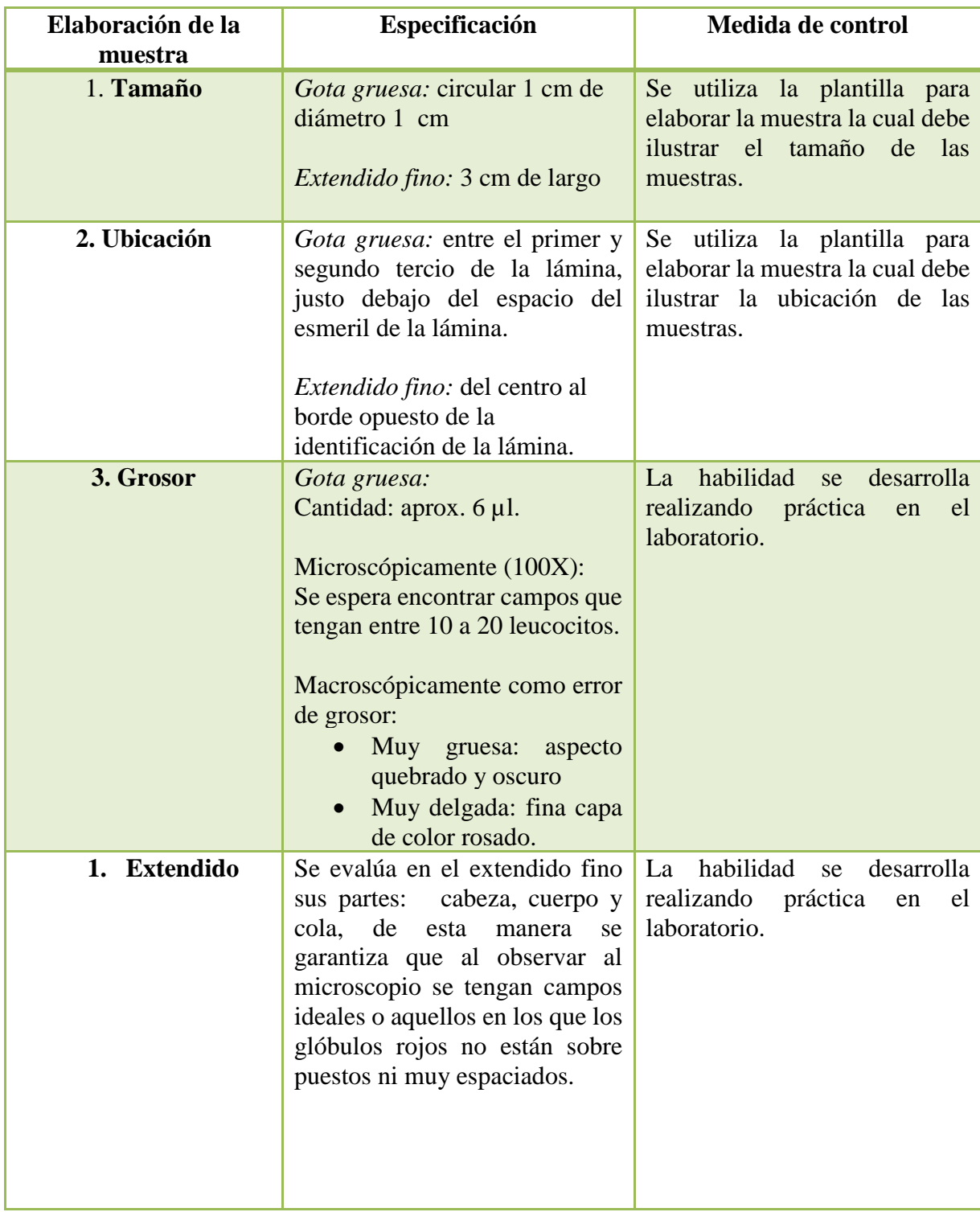

# **Procedimiento de Control de Calidad Indirecto**

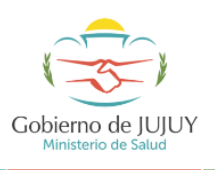

#### **Procedimiento Operativo Estandarizado de microscopía de Paludismo-MP- SOP-03 SUBDIRECCIÓN PROVINCIAL DE EPIDEMIOLOGÍA DE JUJUY**

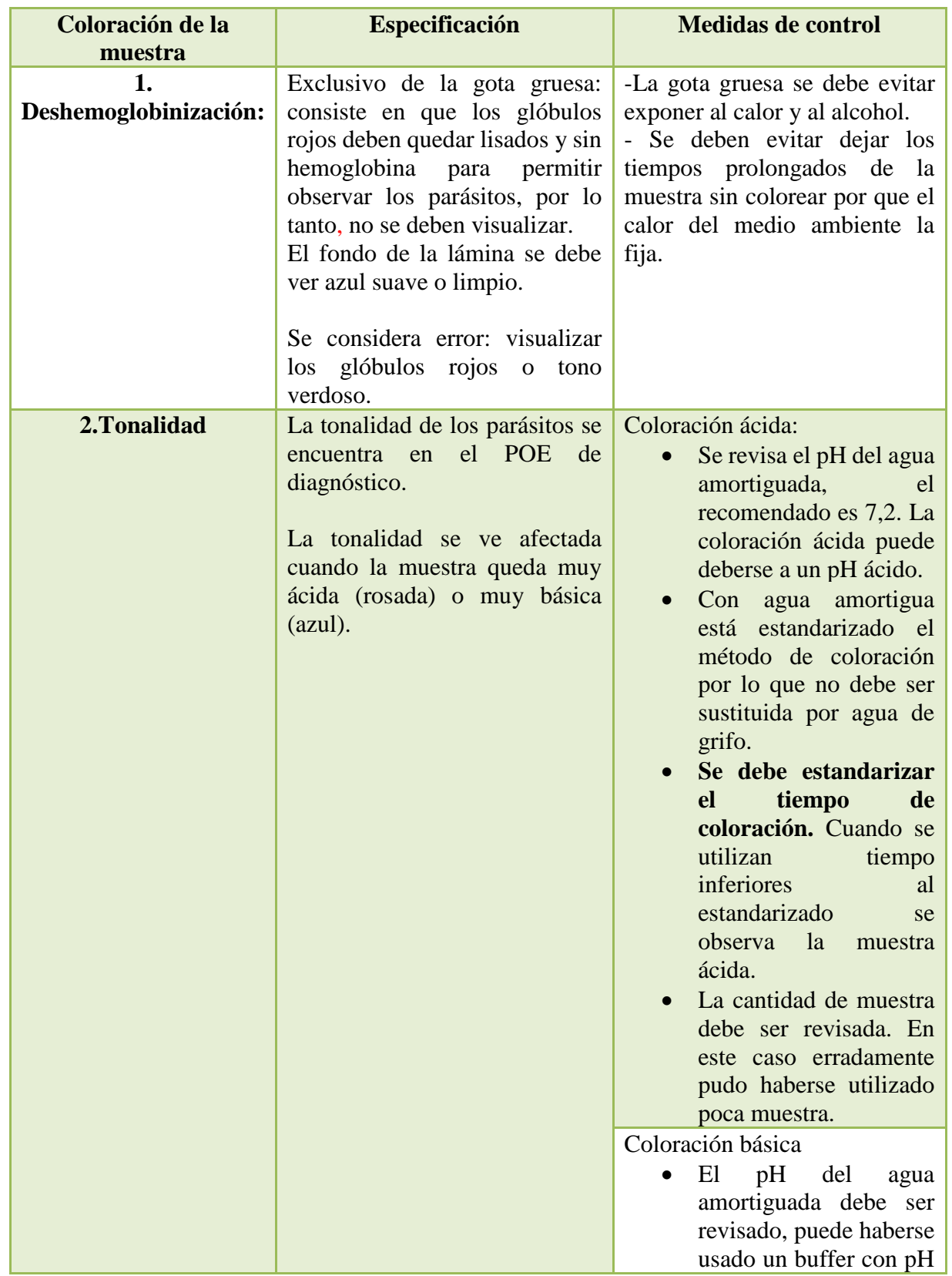

# **Procedimiento de Control de Calidad Indirecto**

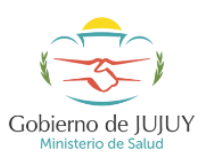

**Procedimiento Operativo Estandarizado de microscopía de Paludismo-MP- SOP-03 SUBDIRECCIÓN PROVINCIAL DE EPIDEMIOLOGÍA DE JUJUY**

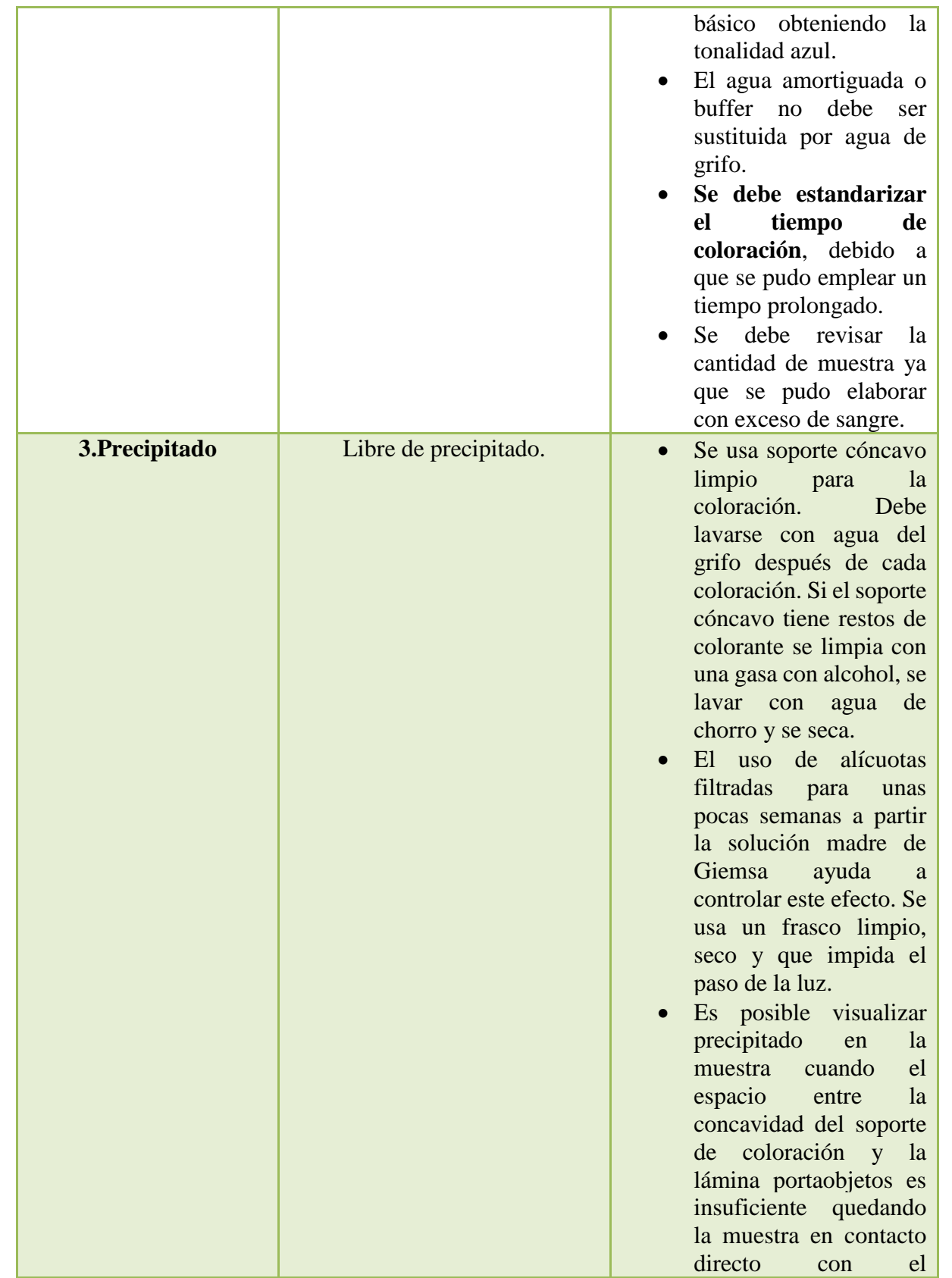

# **Procedimiento de Control de Calidad Indirecto**

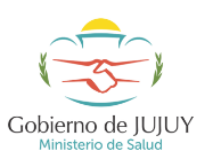

**Procedimiento Operativo Estandarizado de microscopía de Paludismo-MP- SOP-03 SUBDIRECCIÓN PROVINCIAL DE EPIDEMIOLOGÍA DE JUJUY**

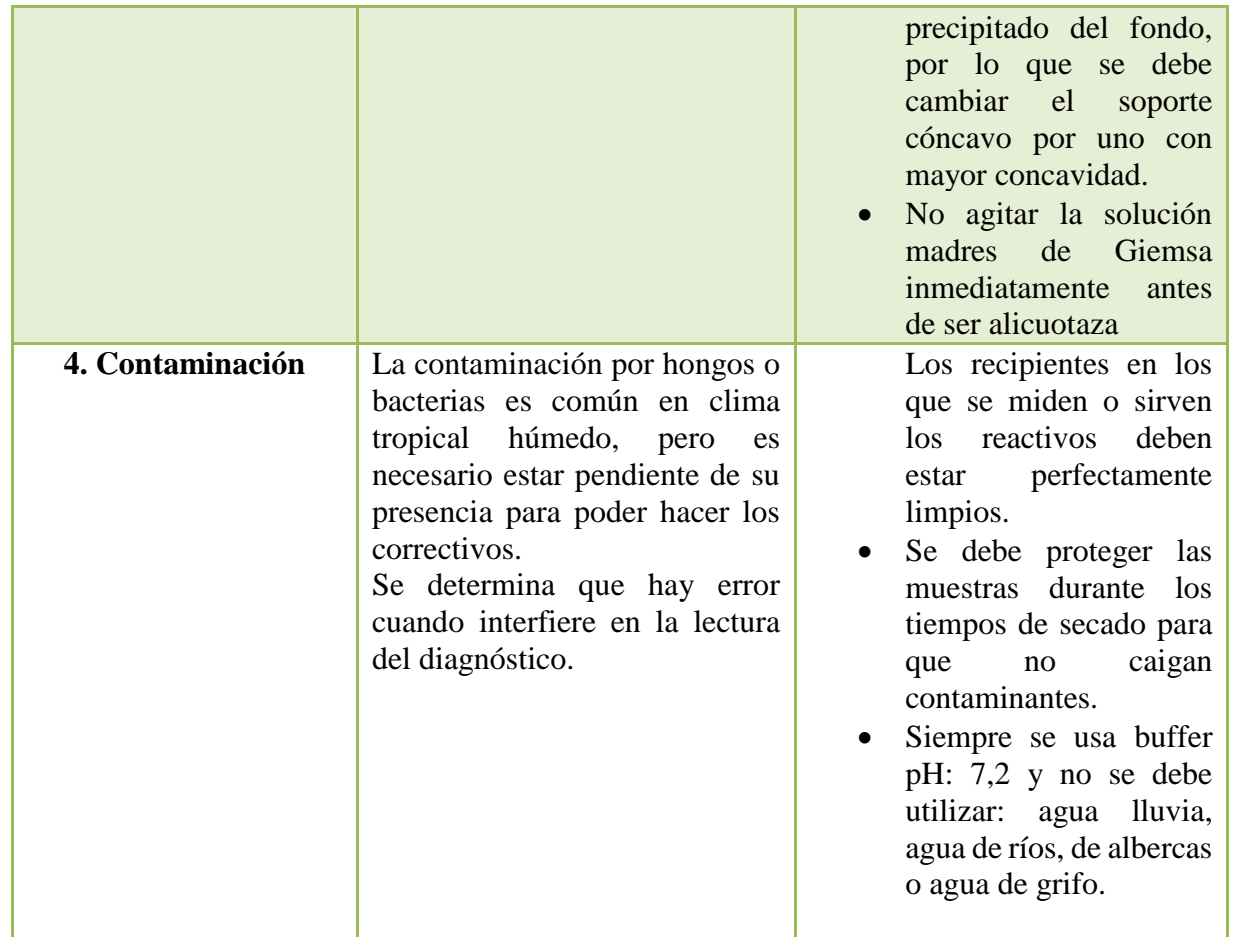

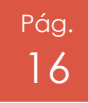